## **CloudStack alapú IaaS felhő építése**

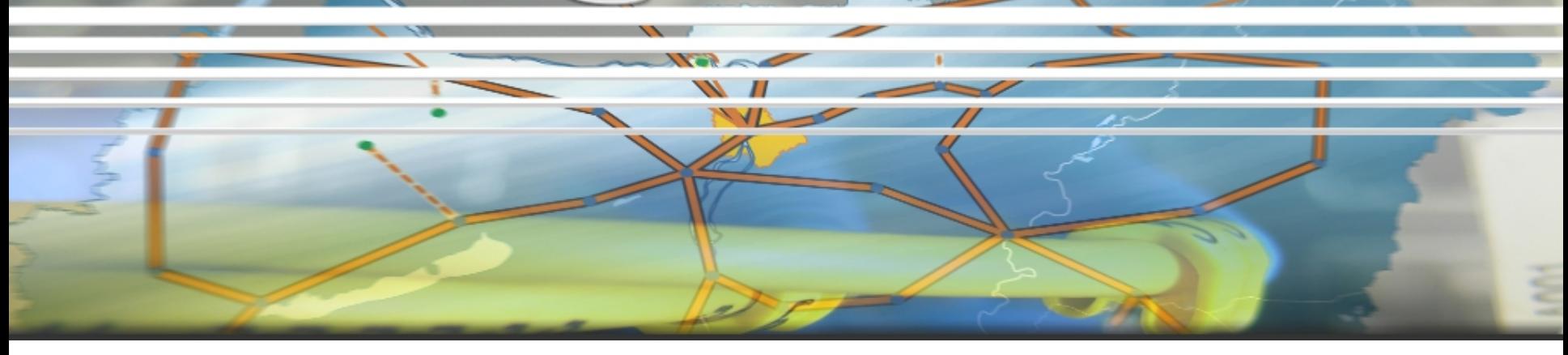

2014.04.29. Erdősi Péter

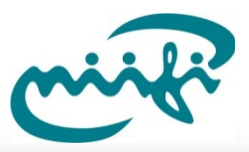

#### **Szolgáltatási és architekturális modellek**

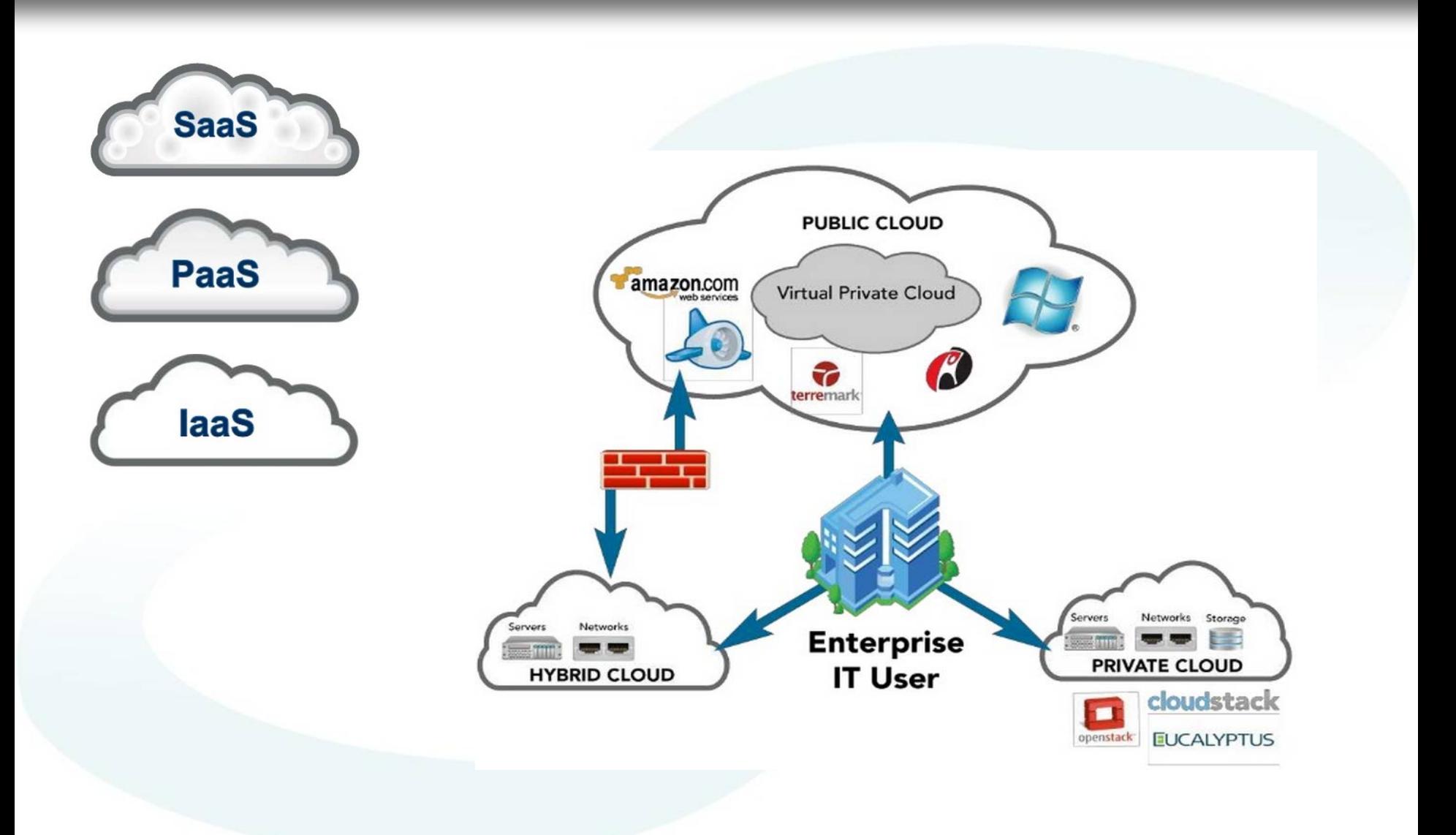

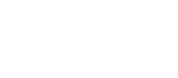

#### **Ni a CloudStack?**

- Open Source (Apache licensed)
- Szolgáltatók és a közösség fejleszti
- Java-ban íródott
- Egységes réteg Publikus, Privát vagy Hibrid felhőhöz
- Multi-Hypervisor kompatibilitás
- Aktív fejlesztés

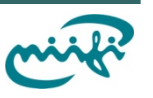

#### Mit "tud" a CloudStack?!

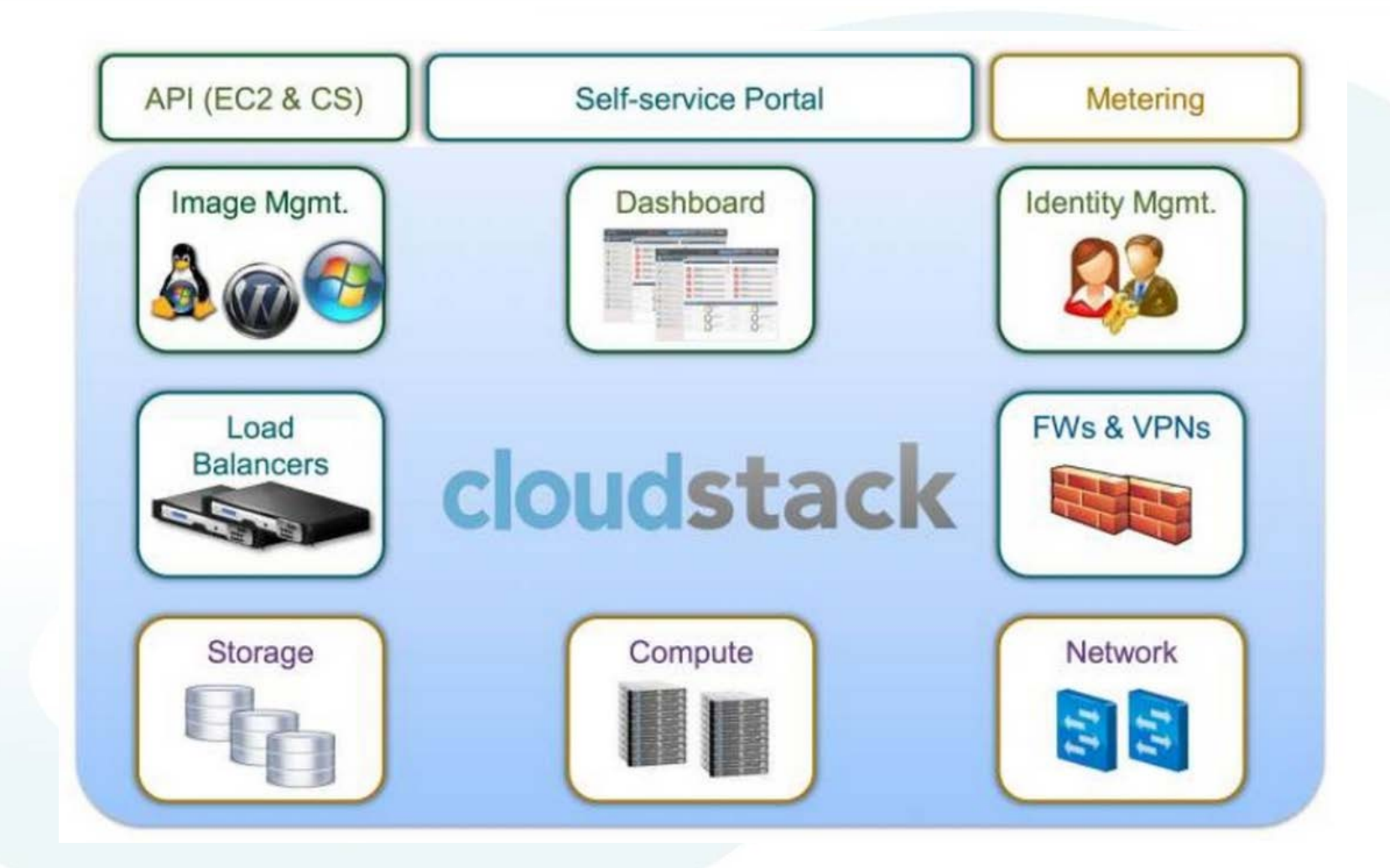

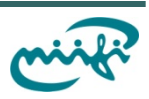

### Hypervisor támogatás

- **XenServer**
- Xen Cloud Platform
- KVM
- VMWare (vCenter-en keresztül)

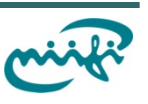

#### **Nemzeti Információs Infrastruktúra Fejlesztési Intézet CloudStack terminológia**

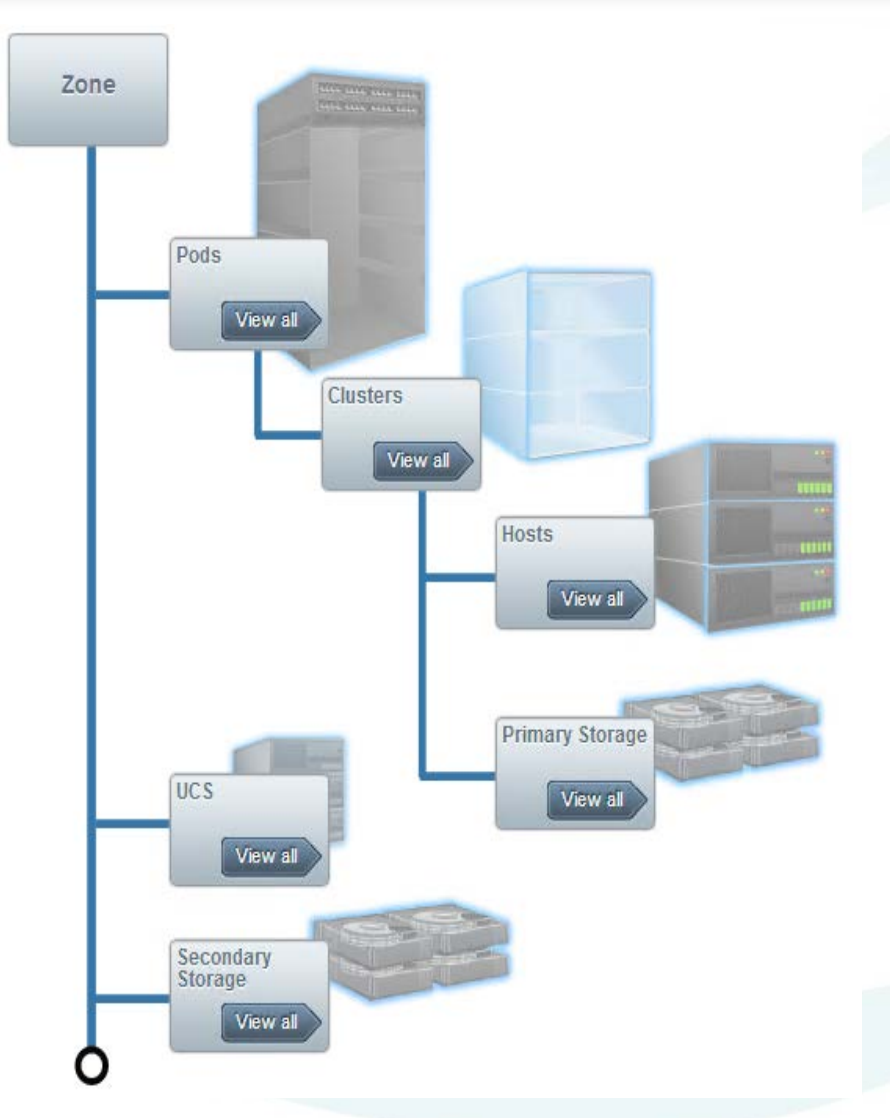

- **Zone**: Tipikusan földrajzilag elosztott adatközpontok
- **Pods**: Rack szekrény (vagy annak egy csoportja az adatközpontban)
- **Clusters**: Gépek csoportja azonos Hypervisorral
- **Host**: fizikai szerver
- **Primary Storage:** Cluster szinten megosztott tároló a VM-eknek
- **Secondary Storage:** Zóna szinten megosztott tároló template/iso állományoknak

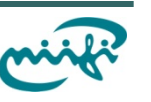

#### **Storage**

#### • **Primary Storage**

- Cluster LVM (FC, ISCSI, SAS)
- **NFS**
- Futó VM-ek helye
- Csak egy adott clusterben!
- **Secondary Storage**
	- Az egész zónában
	- Snapshot/iso/template repository
	- Object Storage használható

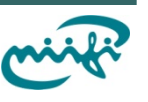

#### **Hálózat**

- Flexibilis kialakítás (SDN)
	- VLAN/L3 szintű izoláció
	- Hardveres eszközök támogatása API-n keresztül (Cisco, Juniper)
	- **Open VSwitch**

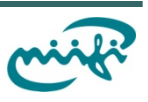

#### **Nemzeti Információs Infrastruktúra Fejlesztési Intézet Hálózati szolgáltatások**

- DHCP
- VLAN allokáció
- Tűzfal
- NAT/Port Forwarding
- Routing
- VPN
- Load Balancing

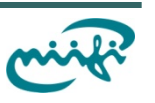

#### **Nemzeti Információs Infrastruktúra Fejlesztési Intézet Egyéb szolgáltatások**

- Account/Domains/Projects
- Használat alapú számlázás\*
- API-n keresztül konfigurálható
- EC2 és S3 kompatibilis
- CloudMonkey
- Debian és CentOS repository

# Köszönöm a figyelmet!

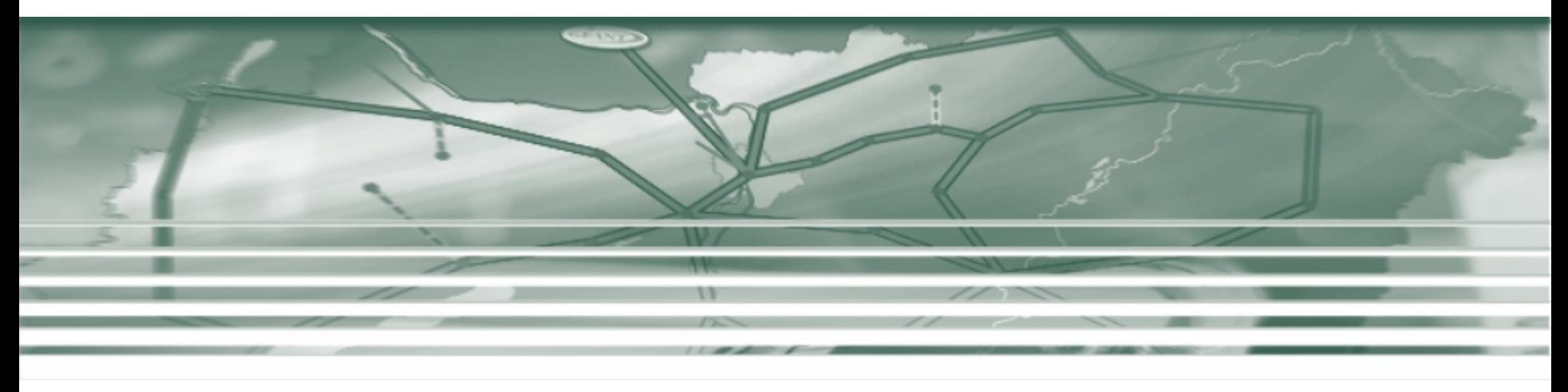

Erdősi Péter